## Sistemas Distribuídos

#### Chamada Remota de Procedimento – cont.

abril de 2019

<span id="page-0-0"></span>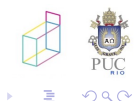

Sistemas Distribuídos

 $\leftarrow$   $\Box$ 

# como sobrepor tempo de chamada com processamento?

· solução clássica: uso de threads

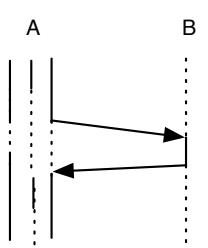

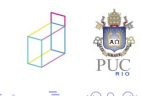

 $\Box$ 

#### problemas com sincronização causada pelo bloqueio

- escalabilidade de threads de OS
- coleta de lixo: threads a espera de servidores que falham
- · sobrecarga de preempção
- **o** oneway
- $\bullet$  chamadas assícronas
	- futuros
	- · chamadas assíncronas com callbacks

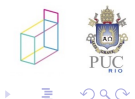

Sistemas Distribuídos

 $\leftarrow$   $\Box$   $\rightarrow$ 

- chamada retorna imediatamente devolvendo um descritor
- · descritor usado posteriormente para sincronização
- muito popular atualmente!

 $\leftarrow$ 

```
// a non-optimized way of checking for prime numbers:
bool is_prime (int x) {
  std::cout << "Calculating. Please, wait...\n";
  for (int i=2; i \leq x; +i) if (x\frac{0}{1}=-0) return false;
  return true;
}
int main () {
  // call is_prime(313222313) asynchronously:
  std::future<bool> fut = std::async (is_prime,313222313);
  std::cout << "Checking whether 313222313 is prime.\n";
  \frac{1}{2}bool ret = fut.get(); \frac{1}{2} vaits for is_prime to return
  if (ret) std::cout << "It is prime!\n";
  else std::cout << "It is not prime.\n";
  return 0;
}
```
### Futuros em ProActive

```
m1 = m0.getBlock (...);
m2 = m0.getBlock (...);
```

```
m1 = (Matrix) Javall.turnActive(m1, remoteNode);
m2 = (Matrix) Javall.turnActive(m2, localNode);
```

```
// Computes right products
v1 = m1.rightProduct(v0);v2 = m2.rightProduct(v0);
```
//Creates result vector  $v3 = v1$ .concat $(v2)$ ;

http://proactive.activeeon.com/programming/

- o objetos retornados por operações assíncronas podem ser passados como argumentos em novas operações
- o otimização da transferência de dados

```
v1 = a.foo (...); // chamada assincrona
v2 = a.bar(...); // chamada assíncrona
...
v1.f(v2)
```
4日)

- chamada retorna imediatamente
- · retorno dispara execução de callback
	- · em alguns casos, callback especificada na chamada
- · casamento com modelo de execução em uso

 $\Box$ 

```
function collect(val)
  acc = acc + valrep1 = rep1 + 1if (repl==expected) then print ("Current Value: ",
                                     acc/repl)
  end
end
function askvals (peers)
  repl = 0; expected = 0; acc = 0for p in pairs (peers) do
    expected = expected + 1
    p:currValue({callback=collect})
  end
end
```
Sistemas Distribuídos

```
function collect(val)
  acc = acc + valrep1 = rep1 + 1if (repl==expected) then print ("Current Value: ",
                                     acc/repl)
  end
end
function askvals (peers)
  repl = 0; expected = 0; acc = 0for p in pairs (peers) do
    expected = expected + 1
    p:currValue{callback=collect}
  end
end
```
- estado registrado em globais
- e se novo pedido for realizado antes do primeiro estar completo?

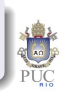

 $\Omega$ 

イロン イ伊 メ イヨン イヨン

```
function askvals(peers)
  local acc, repl, expected = 0, 0, 0----------- escopo lexico
  function collect (val)
    rep1 = rep1+1acc = acc + valif (repl==expected) then print ("Current Value: ",
                                      acc/repl)
    end
  end
   -------------
  for p in pairs (peers) do
    expected = expected + 1
    p:currValue{callback=collect}
  end
```
end

#### acoplamento cliente-servidor também espacial

- · identificação de servidor que deve tratar a requisição
- o endereço bem conhecido funciona bem em ambientes controlados

<span id="page-12-0"></span>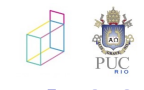

Sistemas Distribuídos

 $-10.5$